## Study Latest Braindump2go 70-573 Practice Exam Questions From Today Pass 70-573 Easily! (51-60)

MICROSOFT NEWS: 70-573 Exam Questions has been Updated Today! Get Latest 70-573 VCE and 70-573 PDF Instantly! Welcome to Download the Newest Braindump2go 70-573 VE&70-573 PDF Dumps:

http://www.braindump2go.com/70-573.html (285 Q&As) Microsoft Official Exam Center New Released 70-573 Dumps Questions, Many New Questions added into it! Braindump2go Offer Free Sample Questions and Answers for Download Now! Visit Our Webiste, get the new updated Questions then pass Microsoft 70-573 at the first try! Exam Code: 70-573Exam Name: TS: Microsoft SharePoint 2010, Application DevelopmentCertification Provider: MicrosoftCorresponding Certifications: MCPD, MCPD: SharePoint Developer 2010, MCTS, MCTS: Microsoft SharePoint 2010, Application Development70-573 Dumps,70-573 Latest Dumps,70-573 Dumps PDF,70-573 Study Guide,70-573 Book,70-573 Certification,70-573 Study Material,70-573 Exam Questions,70-573 Training kit,70-573 eBook,70-573 Exam Prep,70-573 Braindump,70-573 Practice Exam,70-573 Practice Test,70-573 Preparation Material,70-573 Preparation Guide TS: Microsoft SharePoint 2010, Application Development Development TS: Microsoft SharePoint 2010, Application Development TS: Microsoft SharePoint 2010, Application Development TS: Mic

573 Product Description Exam Number/Code: 7 Exam Number/Code: 70-573 "TS: Microsoft SharePoint 2010, Application Development", Microsoft Certification. With the complete collection of questi has assembled to take you through 285 Q&As to your 70-57. exam resources, you will cover every field and category in M for your successful Microsoft Certification. Questions and Answers: 285 Q&As Free Demo Download Updated: Dec 1, 2015 \$120.00 \$99.99 Braindump2go offers free demo for 70-573 exam (TS: Micros Development). You can check out the interface, question qu exams before you decide to buy it. CHECK OUT ✓ Printable PDF 
 ✓ Premium VCE + VCE Simulator

QUESTION 51You are running a default installation of Microsoft Visual Studio 2010. You have a user control named Control.ascx.You need to convert the user control to a Web Part that will be hosted in a Microsoft SharePoint Server 2010 farm. The Web Part must be packaged as a sandboxed solution. What should you do? A. Create a new Web Part and reuse the code from the existing MyControl.ascx file.B. Import the user control into a new Visual Web Part and use the existing MyControl.ascx file.C. Modify the SafeControls section of the web.config file.D. Copy the Control.ascx file to the ControlTemplates folder. Answer: A Explanation: MNEMONIC RULE: "Create a new Web Part" Since you already have a user control, you don't need to create a Visual Web Part (by dragging-and-dropping user controls from the Toolbox). QUESTION 52You create a Web Part that updates a list. You need to ensure that users can use the Web Part to update the list, regardless of the users' permissions to the list. What should you use in the Web Part? A. the SPSecurity. Authentication Mode property B. the SPSecurity. Catch Access Denied Exception property C. the SPSecurity.RunWithElevatedPrivileges methodD. the SPSecurity.SetApplicationCredentialKey method Answer: C Explanation:MNEMONIC RULE: "regardless of permissions = RunWithElevatedPrivileges"SPSecurity.RunWithElevatedPrivileges Methodhttp://msdn.microsoft.com/en-us/library/microsoft.sharepoint.spsecurity.runwithelevatedprivileges.aspx QUESTION 53You are creating two Web Parts named WPMaster and WPDetails. You need to ensure that when an item is selected from WPMaster, the details of the item are displayed in WPDetails. This must occur without requiring WPDetails to retrieve the existing item from the data source. What should you implement in WPMaster? A. IWebActionableB. IWebPartTableC. IListProviderD. IWebPartRow Answer: D QUESTION 54You have a SharePoint site collection. The default master page for the site collection displays a navigation bar on the left side of the page. You create a custom content page. You need to hide the navigation bar on only the custom content page. What should you do? A. On the default master page, remove the ContentPlaceHolder control that has the ID PlaceHolderLeftNavBar.B. On the default master page, set the Visible attribute to False in the ContentPlaceHolder control that has the ID PlaceHolderLeftNavBar.C. Add an empty Content control to the custom content page and set the ContentPlaceHolderID attribute to PlaceHolderLeftNavBar.D. Add a Content control to the custom content page, set the ContentPlaceHolderID attribute toPlaceHolderLeftNavBar, and set the Visible attribute to False. Answer: CExplanation: MNEMONIC RULE: "Empty Content control" Share Pointers: Using a Page Layout to Hide the Left Navigation

```
http://www.sdtimes.com/SHARE_POINTERS_USING_A_PAGE_LAYOUT_TO_HIDE_THE_LEFT_NAVIGATION/
By_Ryan_Keller/33596 QUESTION 55You have a SharePoint site. The current master page of the site is v4.master.You create a
custom master page named MyMasterPage.master.You deploy the master page to /_catalogs/masterpage/.You need to apply the
custom master page to only the content pages of the site. What should you do? A. Rename the custom master page as v4.master and
overwrite /_catalogs/masterpage/v4.master.B. Rename the custom master page as v4.master and overwrite
14TEMPLATEGLOBALv4.master.C. Set the MasterUrl property and CustomMasterUrl property of the site to
/ catalogs/masterpage/MyMasterPage.master.D. In the @Page directive of each page layout, set the MasterPageFile attribute to
/_catalogs/masterpage/MyMasterPage.master. Answer: CExplanation:MNEMONIC RULE: "MasterUrl and CustomMasterUrl"At
runtime, the value in this property replaces the ~masterurl/default.master token in content pages.SPWeb.MasterUrl Property
http://msdn.microsoft.com/en-us/library/microsoft.sharepoint.spweb.masterurl.aspxAt runtime, the value in this property replaces
the ~masterurl/custom.master token in content pages.SPWeb.CustomMasterUrl Property
http://msdn.microsoft.com/en-us/library/microsoft.sharepoint.spweb.custommasterurl.aspx QUESTION 56You create a Feature
named Feature 1. Feature 1 is activated in a SharePoint site. You create a Web Part that contains the following code.- Dim site As
New SPSite("http://intranet/site1")- Dim web As SPWeb = site.OpenWeb()- Dim feature As SPFeatureDefinition =
SPFarm.Local.FeatureDefinitions("Feature1")You need to modify the Web Part to activate Feature1 in Site1 only. Which code
segment should you add to the Web Part? A. site.Features.Add(feature.Id)B.
site.WebApplication.WebService.Features.Add(feature.Id)C. web.Features.Add(feature.Id)D.
web.Site.WebApplication.WebService.Features.Add(feature.Id) Answer: CExplanation:MNEMONIC RULE: "add feature to
http://intranet/site1" This question is confusing, site object is a SharePoint site collection with http://intranet/site1 beingthe root site
(or root web) of this collection. The statement "activate Feature1 in Site1 only" makes it unclear how to treat "Site1" -as a site
collection or as a root web. However, the second sentence of this question states: "Feature 1 is activated in SharePoint site".
Well, SPWeb class represents SharePoint website. That's why I picked Answer C, and you are free to disagree with me. It is possible
that Answer A is the correct one for this question. QUESTION 57Using Microsoft Visual Studio 2010, you create a custom
workflow action named WF1 that copies the content of a document library to another document library.WF1 is used in a Microsoft
SharePoint Designer reusable workflow. You need to ensure that the workflow action can be deployed to multiple sites. Where should
you define the workflow action? A. the ReplicatorActivity activityB. the Elements.xml fileC. the WF1.actions fileD. the
SPPersistedObject object Answer: BExplanation:MNEMONIC RULE: "Elements.xml" Sandboxed workflow activities in SharePoint
2010http://www.wictorwilen.se/Post/Sandboxed-workflow-activities-in-SharePoint-2010.aspx QUESTION 58You have a
SharePoint list named Assets that contains 1,000,000 items. The list contains a column named Urgent. Approximately 100 items
have a value of True in their Urgent column. You use the following line of code to retrieve the Assets list. SPList assetsList =
currentUeb.Lists ["assets"]; You need to retrieve all of the items in the list that have a value of True in their Urgent column. You must
retrieve the items in the minimum amount of time. What should you do? A. Iterate through the assetsList . Fields collection. B.
Call assetsLists. GetItems and specify theSPQuery parameter.C. Call assetsList. Items.GetDataTable ( ) and retrieve
DataRowCollection .D. Iterate through the assetsList .Items collection. Answer: BExplanation:MNEMONIC RULE: "SPQuery for
minimum time"SPQuery Classhttp://msdn.microsoft.com/en-us/library/microsoft.sharepoint.spquery.aspxSpquery in Sharepoint
2010-Tutorialhttp://www.learningsharepoint.com/2010/07/18/spquery-in-sharepoint-2010-tutorial/ QUESTION 59You need to
create a Web Part that creates a copy of the out-of-the-box Contribute permission level. Which code segment should you implement
in the Web Part? A. SPRoleDefinition myRole = new SPRoleDefinition(); myRole.Name = "Contribute";
SPContext.Current.Web.RoleDefinitions.Add(myRole);B. SPRoleDefinition myRole = new
SPRoleDefinition(SPContext.Current.Web.RoleDefinitions["Contribute"]);myRole.Name = "MyContribute";
SPContext.Current.Web.RoleDefinitions.Add(myRole); C. SPRoleDefinition myRole = new
SPRoleDefinition(SPContext.Current.Web.RoleDefinitions["MyContribute"]);myRole.Description = "Contribute";
SPContext.Current.Web.RoleDefinitions.Add(myRole);D. SPRoleDefinition myRole = new
SPRoleDefinition(SPContext.Current.Web.RoleDefinitions["MyContribute"]);myRole.Name = "Contribute";
SPContext.Current.Web.RoleDefinitions.Add(myRole); Answer: BExplanation:MNEMONIC RULE:
"RoleDefinitions("Contribute")" OUESTION 60You plan to develop a Web Part that displays a SharePoint list. The Web Part will
verify the list permissions when users access by using the web.CurrentUser. DoesUserHavePermissions method.You need to ensure
that when users do not have permissions to the list, the Web Part displays the company's logo. Which code segment should you add
to the Web Part? A. RunWithElevatedPrivilegesB. web.AllowUnsafeUpdates= true; C. web.CurrentUser.RequireRequestToken
```

= false;D. web.ValidateFormDigest(); Answer: AExplanation:MNEMONIC RULE: "DoesUserHavePermissions =

RunWithElevatedPrivileges"You need to elevate your privileges to check on current user's permissions. DoesUserHavePermissions?

<a href="http://www.shannonbray.com/2010/01/doesuserhavepermissions.html">http://www.shannonbray.com/2010/01/doesuserhavepermissions.html</a>
Braindump2go 100% Guarantees all the 70-573 285q are

Real Exam Questions & Answers from Microsoft Official certification exams. We also provides long free updation for 70-573 Exam

Dumps: 1 Year Free Updates - Downloaded Automatically on your computer to ensure you get updated pool of questions.

Braindump2go trys best to make you feel confident in passing 70-573 Certifications Exam!

TS: Microsoft SharePoint 2010, Application</a>

TS: Microsoft SharePoint 2010, Application 573

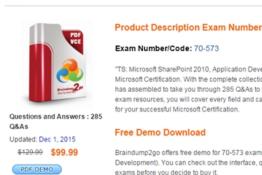

✓ Printable PDF 
✓ Premium VCE + VCE

CHECK OUT

FREE DOWNLOAD: NEW UPDATED 70-573 PDF Dumps & 70-573 VCE Dumps from Braindump2go: http://www.braindump2go.com/70-573.html (285 Q&A)